# **Italian Quantum Weeks**

## **MOSTRA DIDATTICO-DIVULGATIVA**

## **Struttura della mostra**

- Percorso in 5 tappe che comprendano pannelli esplicativi, installazioni "scenografiche" che catturino l'attenzione, exhibit interattivi
- Tema del percorso "**Sovrapposizione**"
- Il percorso guidato deve durare 1-2 ore modulabile a seconda della tipologia dei visitatori: prevedere percorsi su più livelli, non necessariamente i visitatori devono vedere tutto nel dettaglio
- Oltre ai pannelli si possono preparare degli audio esplicativi (brevi) accessibili tramite QR-code
- Prevedere un piano di emergenza per rendere la mostra fruibile anche da remoto nel caso che ci fossero restrizioni dovute alla pandemia (potremmo registrare delle visite guidate virtuali…).

## **Percorso della mostra**

Costruiamo un percorso comune che può essere arricchito a livello locale da altri exhibit disponibili ovviamente in linea con il discorso generale.

**Importante:** nella scrittura dei pannelli prevedere sempre un doppio registro per la spiegazione, uno più euristico e supportato da visualizzazioni (schemi, immagini) e l'altro più tecnico con anche qualche formula. I pannelli potrebbero essere distinti e contrassegnati in modo diverso così da permettere di individuare percorsi di differente livello di approfondimento per destinatari diversi.

## **Prima tappa – Cos'è la Meccanica Quantistica?**

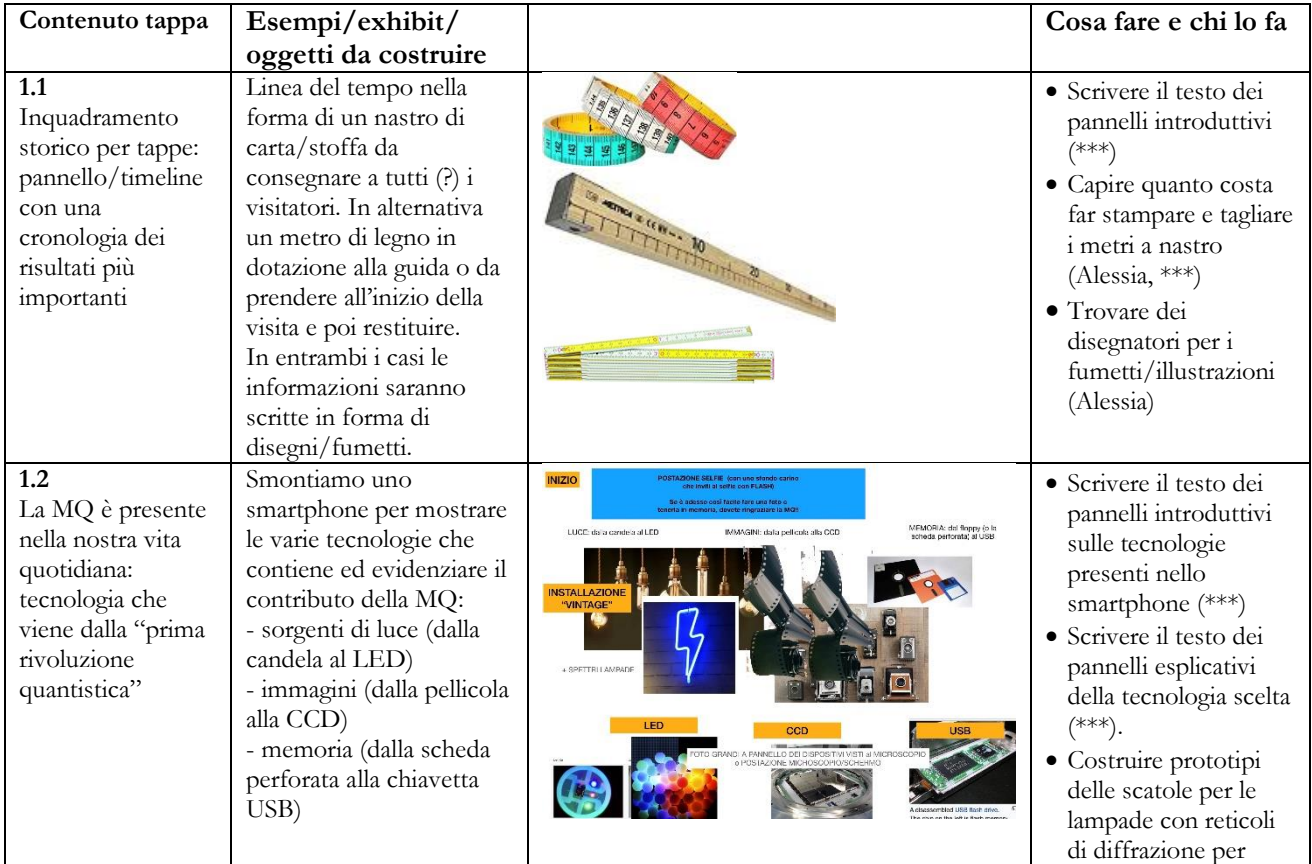

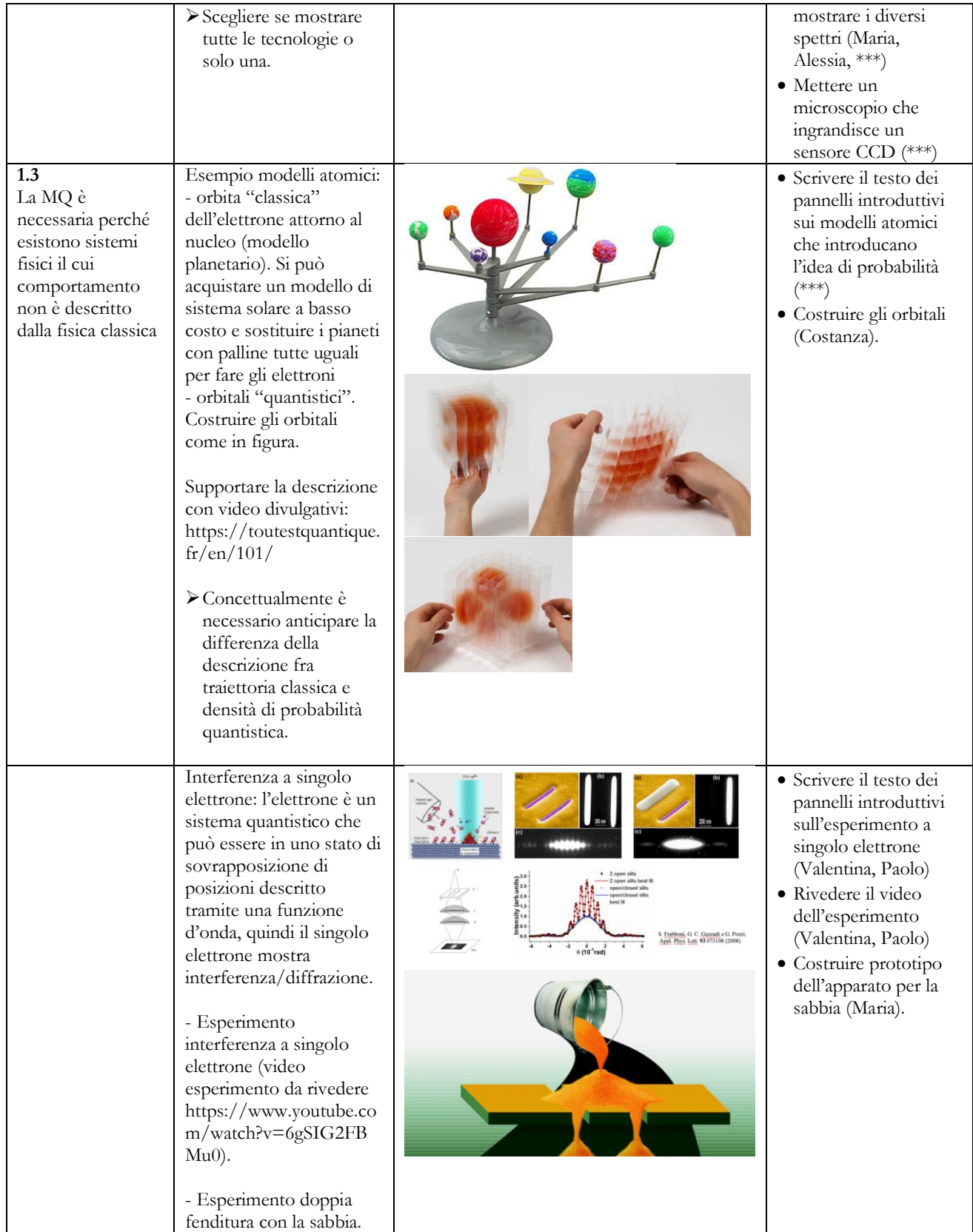

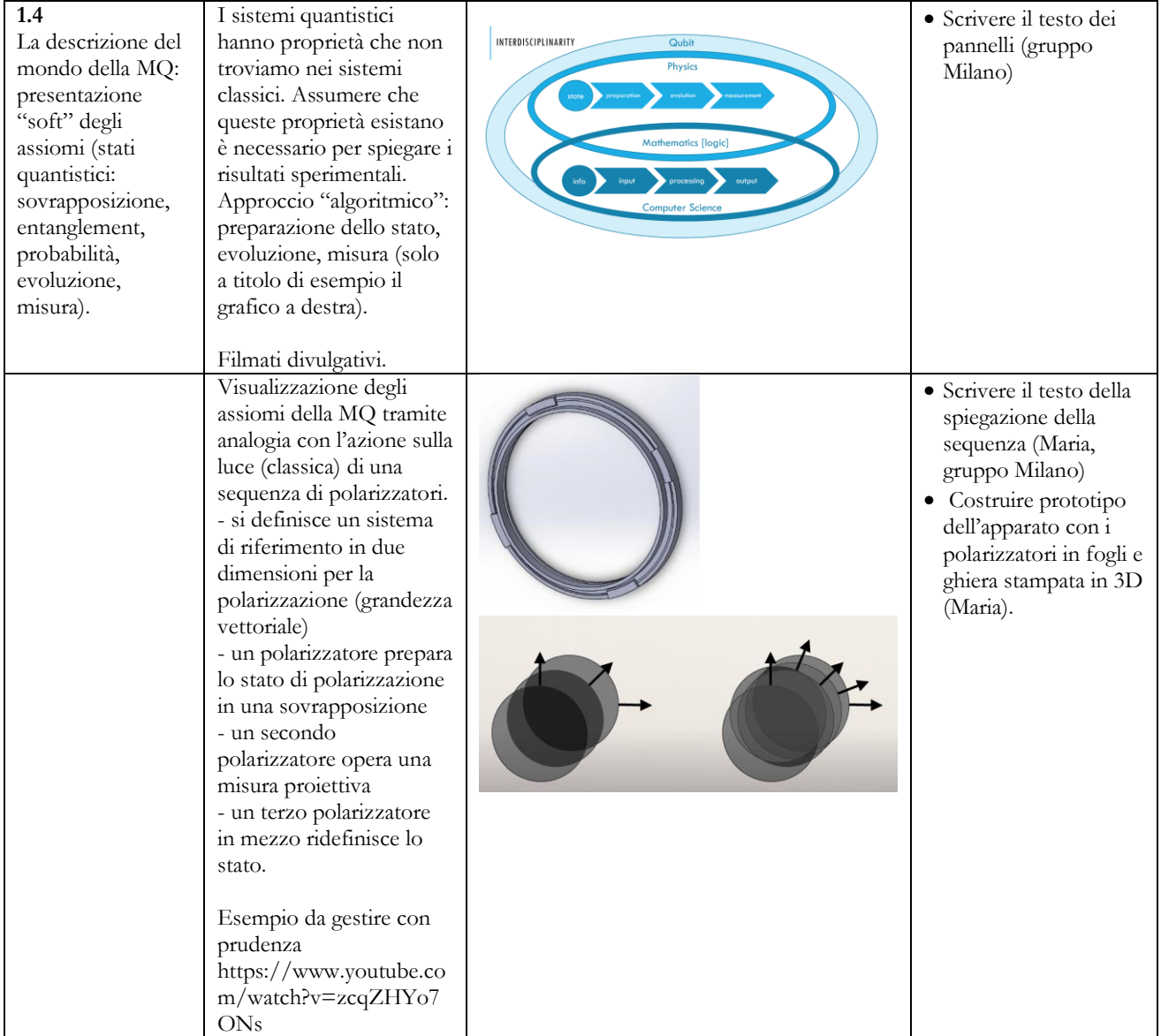

## **Seconda tappa – Sovrapposizione quantistica**

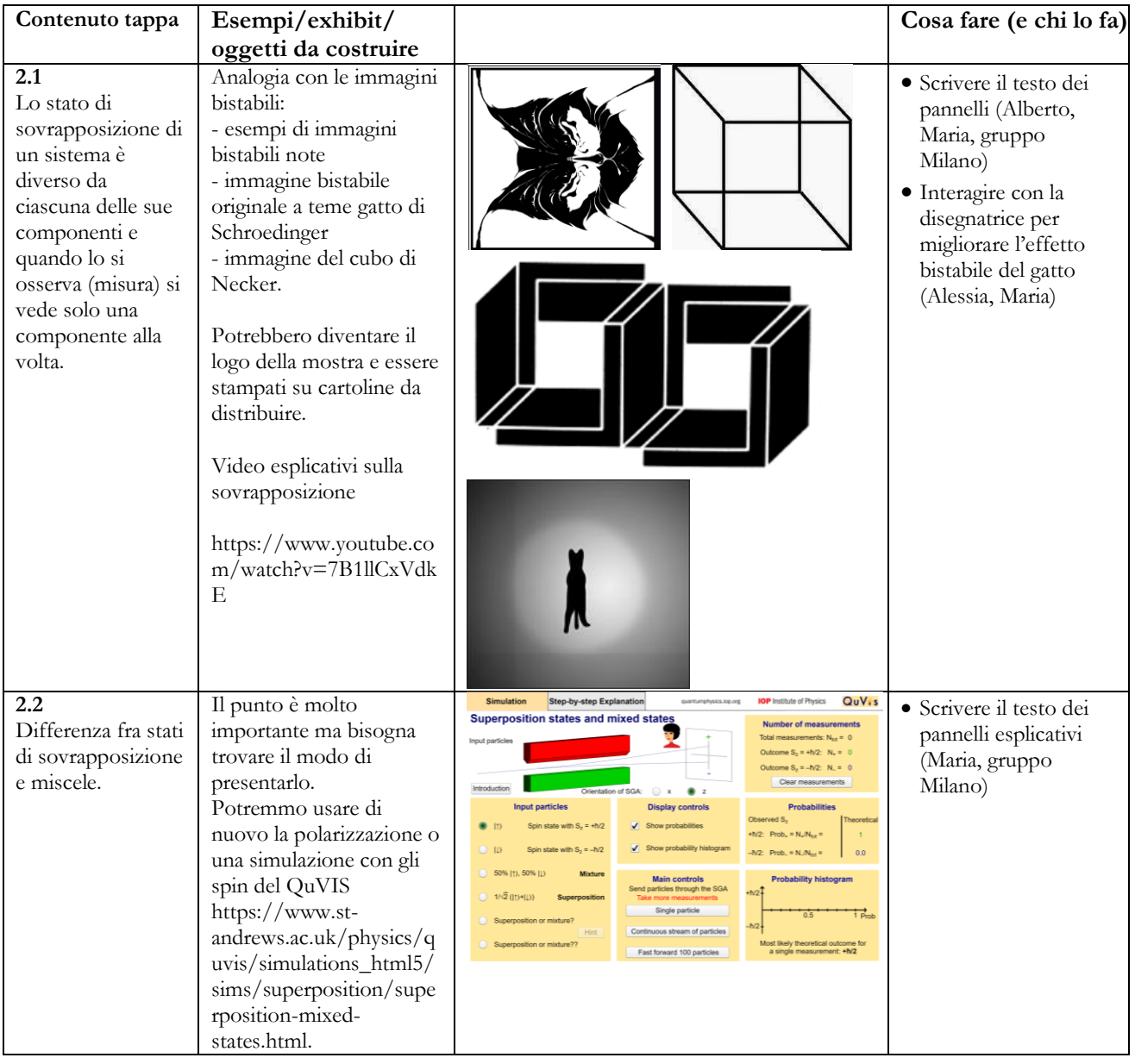

## **Terza tappa – Bit e Qubit**

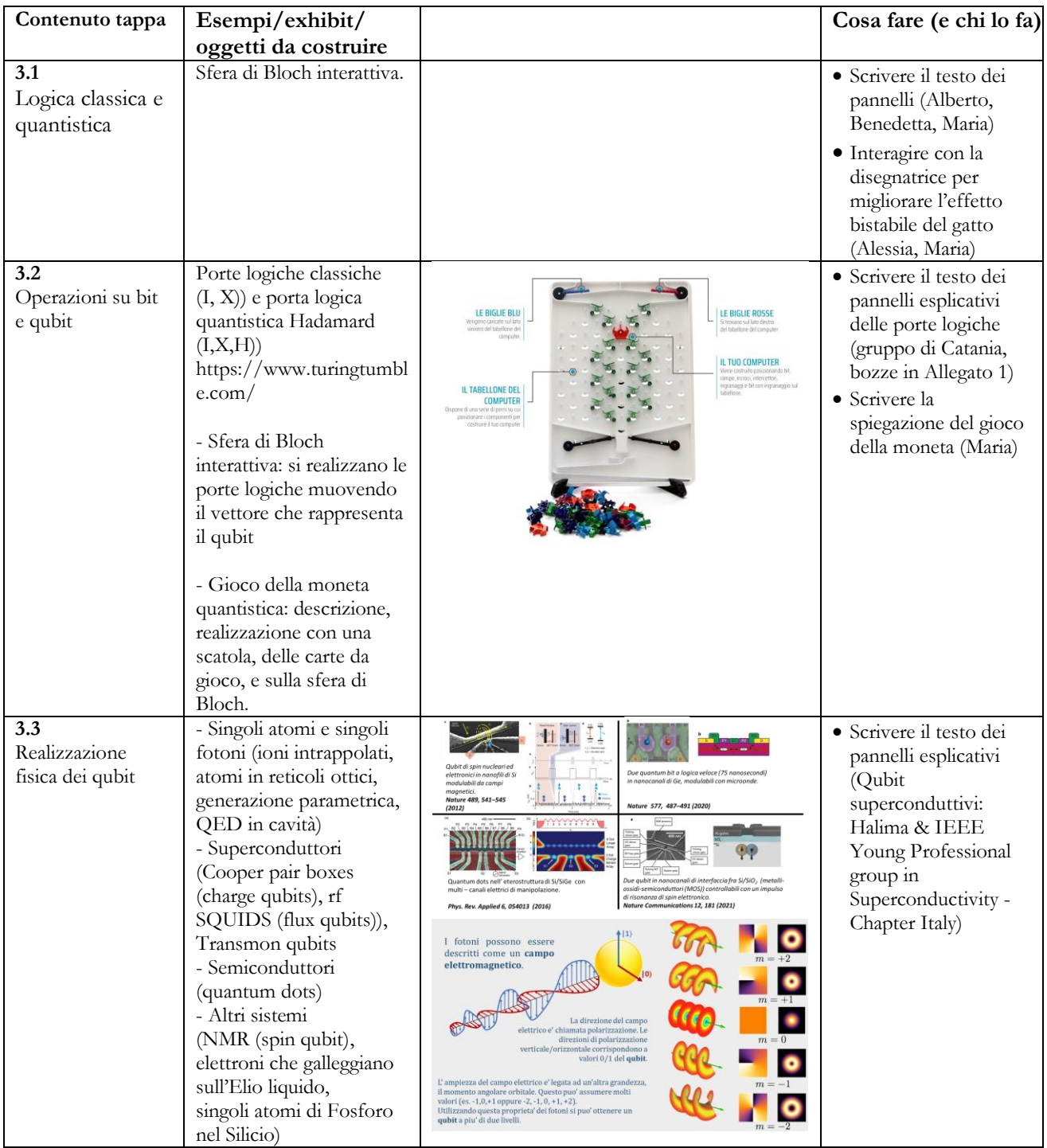

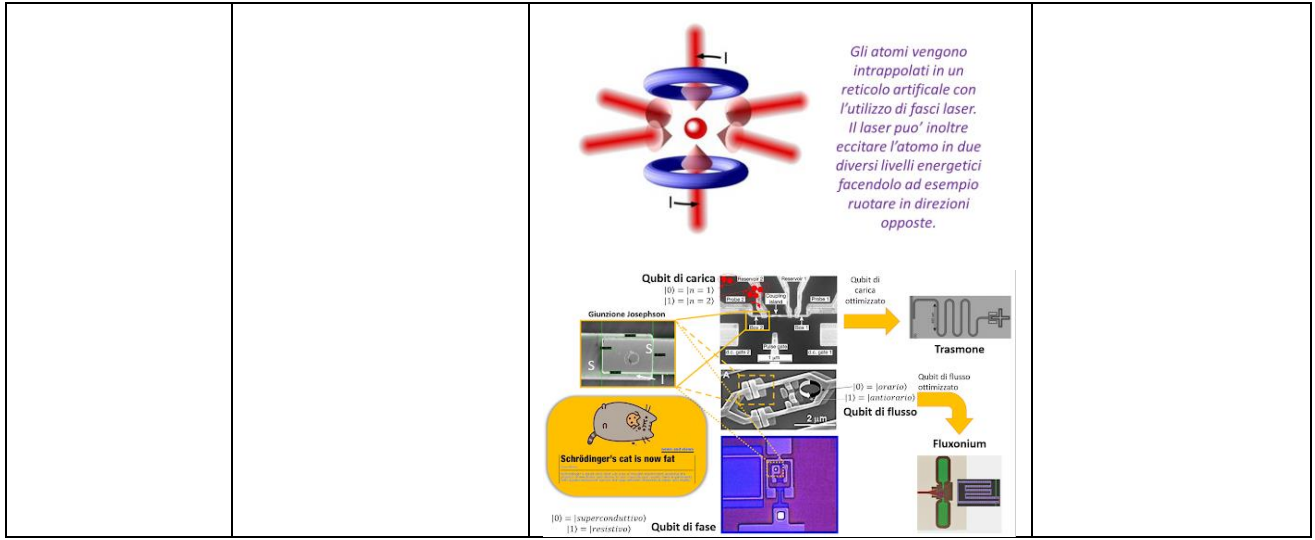

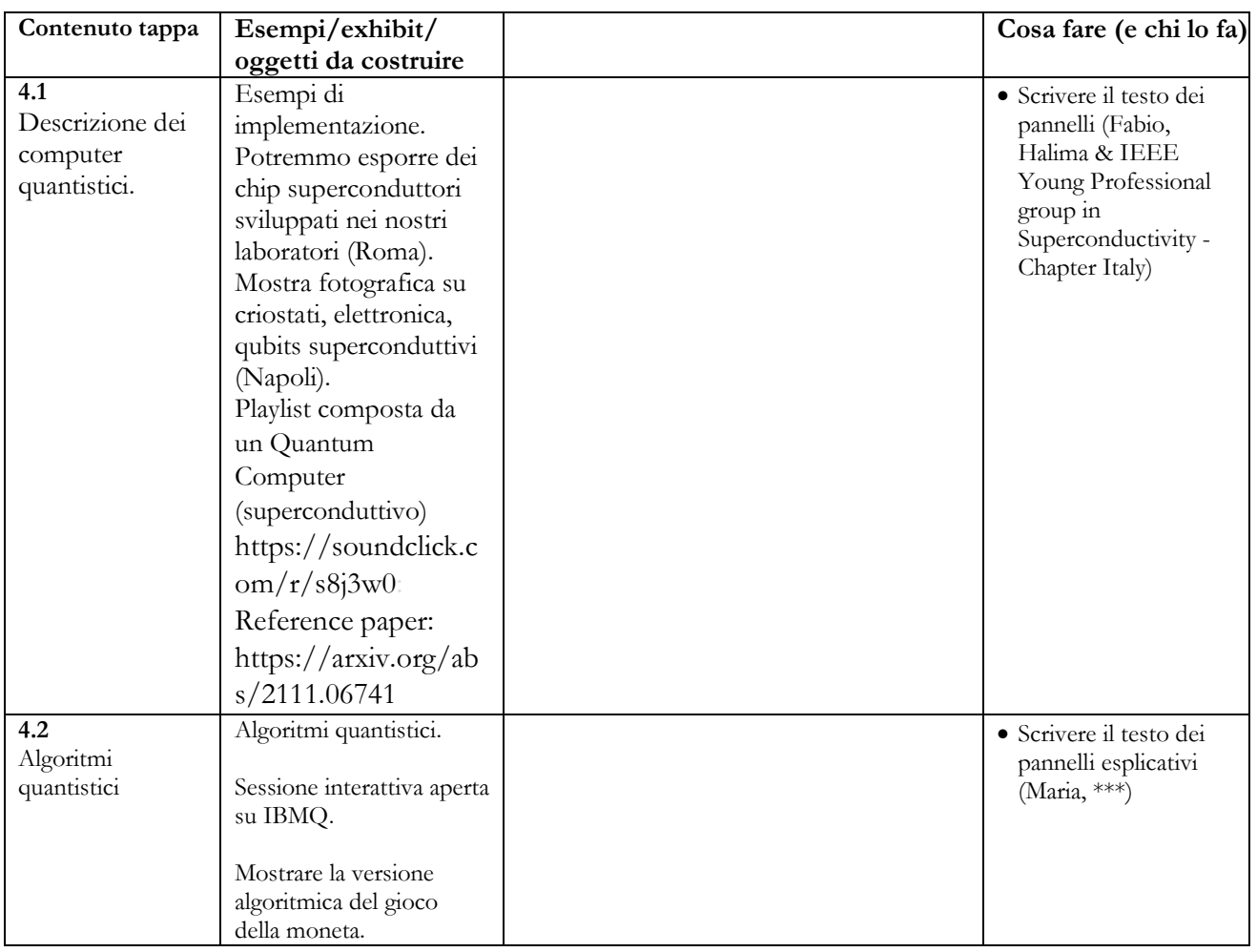

## **Quarta tappa \* – Il computer quantistico**

## **Quarta tappa\*\* – Crittografia quantistica**

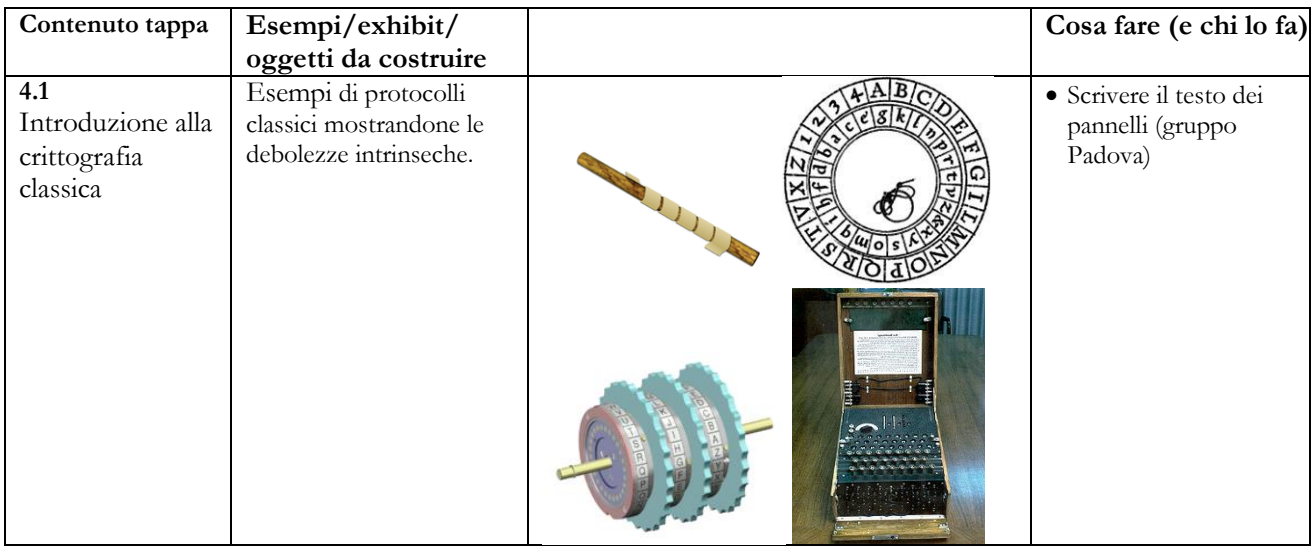

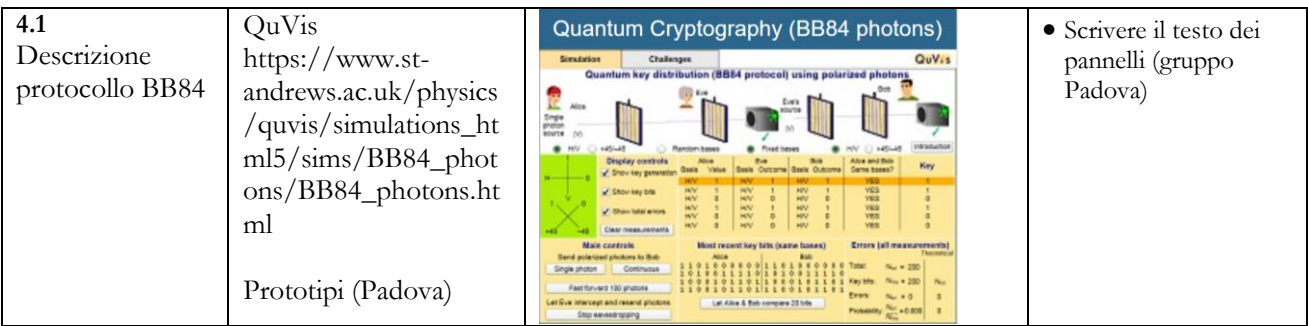

**Quinta tappa\* – La Meccanica Quantistica nella cultura pop (opzionale)**

- 1. Esempi della MQ nei fumetti e nei film
- 2. Notizie quantistiche vere e fake nel web

## **CONCORSO DI "CREATIVITÀ QUANTISTICA"**

La bozza di Regolamento e Bando di Concorso è in Allegato.

Da fare urgentemente: per la stesura del bando occorre definire le seguenti informazioni:

- Definire le sedi locali organizzatrici del concorso
- Cercare sponsor e definire i premi

## **WORKSHOP**

• Facciamo una lista dei workshop che potremmo realizzare nelle varie sedi (scheda aggiunta nel documento excel condiviso), così che chi non ha idee possa ispirarsi.

#### **CONFERENZE**

- Una conferenza divulgativa online di circa un'ora in comune con altre sedi europee promossa insieme a QTEdu (tipo quella dello scorso anno durante la EQW).
- Pensare a chi vorremmo per la conferenza nazionale

## **SITO WEB**

- Serve un gruppetto di persone per l'aggiornamento
- Servono gli estremi di tutti i partecipanti
- Definire linguaggio di comunicazione inglese e/o italiano

## **SOCIAL MEDIA**

- Al gruppo Social va aggiunto un gruppo referenti comunicazioni (uno per "istituto" e/o sede e/o città)
- Serve definire cosa promuovere (solo attività inerenti all'Italian Quantum Weeks o anche su richiesta "attività quantum" degli enti partecipanti)
- Serve aprire le pagine (Facebook Instagram LinkedIn)

## **CALENDARIO**

Le attività saranno incluse anche sul sito del WQD.

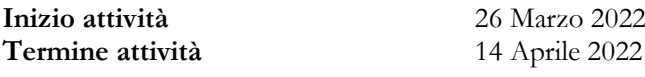

**Conferenza divulgativa** un giorno tra il 1 e il 13 Aprile 2022 in orario scolastico in modalità mista destinatari: studenti e docenti delle scuole superiori

La conferenza sarà organizzata in collaborazione con altri gruppi in Europa come lo scorso anno

<https://eqw.qt.eu/eqw-education/>

<https://www.youtube.com/watch?v=-gUc-xrq0qg&list=PL52eYZ21uXgaAqLQALXxtoQY-caFDBasK> Per il contenuto potremmo concordare con progetto pilota QuTE4E (Outreach) del progetto europeo QuTEdu.

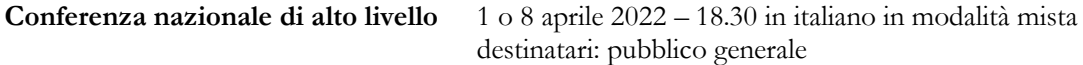

# **Allegato 1**

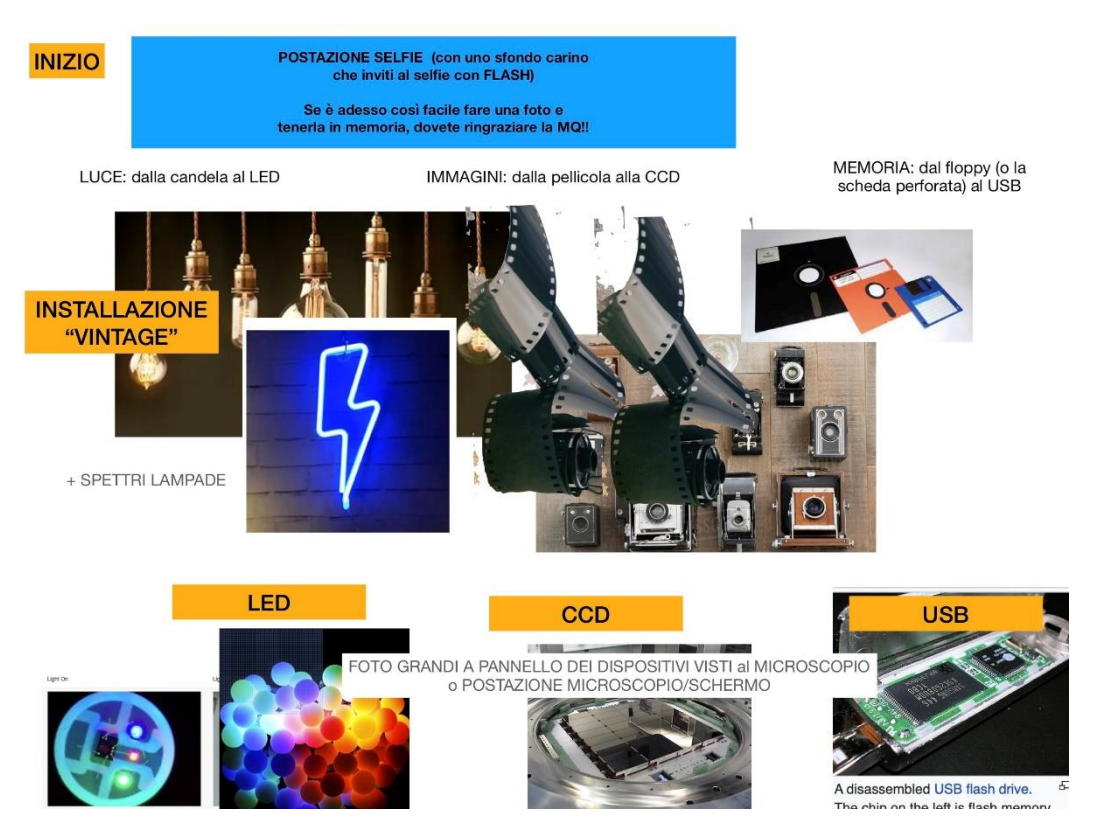

## Allegato 2

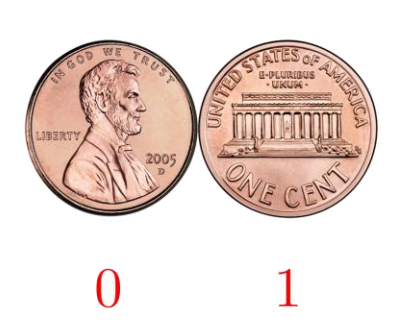

Il bit si comporta come la faccia di una moneta classica che può essere testa 0 oppure croce 1.

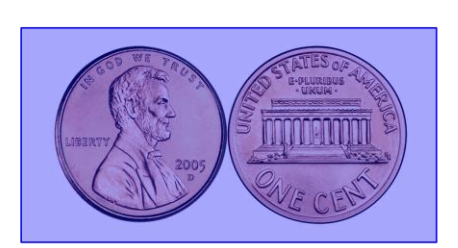

 $\frac{1}{\sqrt{2}}(|0\rangle+|1\rangle)$ 

Il qubit si comporta come la faccia di una essere moneta quantistica che può contemporaneamente testa 0 e croce 1.

Le porte logiche classiche sono operazioni che agiscono sui bit.

Le porte logiche più semplici sono a singola variabile, ne esistono di due tipi:

La porta IDENTITÀ (o buffer non invertente) che lascia inalterato il valore del bit.

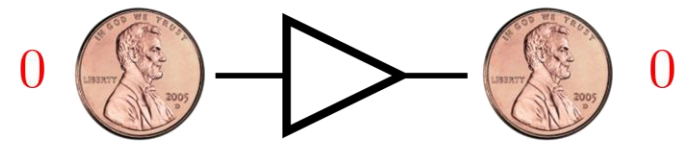

La porta NOT (o invertitore) che cambia sempre il valore del bit.

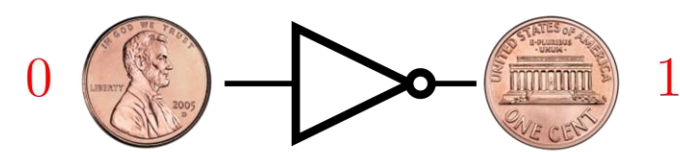

Le porte logiche a due variabili lavorano in entrata con due bit e in uscita restituiscono un bit.

Un esempio è la porta XOR dà un bit 0 se i due bit in entrata sono identici, e dà un bit 1 se i due bit in entrata sono diversi.

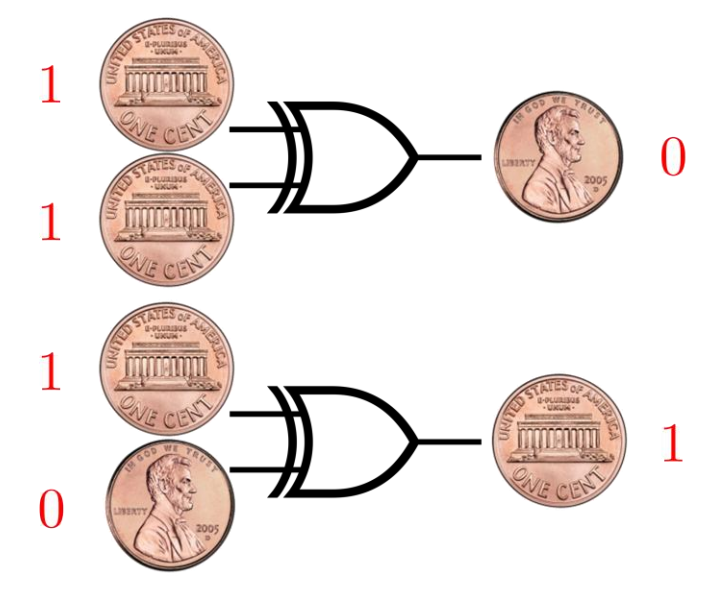

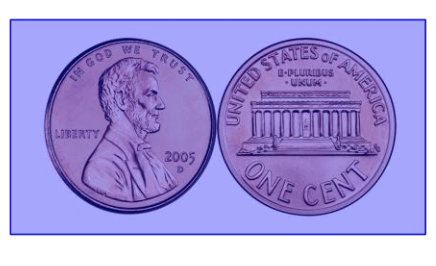

 $\frac{1}{\sqrt{2}}(|0\rangle+|1\rangle)$ 

Il qubit si comporta come la faccia di una moneta quantistica che può essere contemporaneamente testa 0 e croce 1.

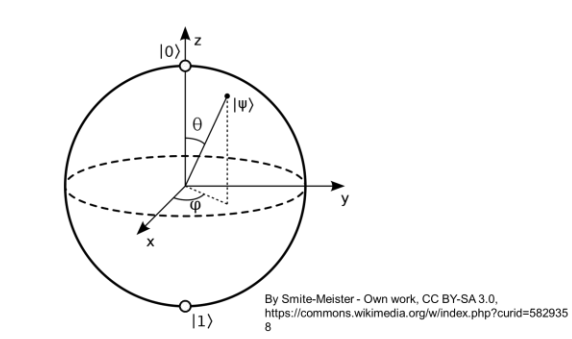

Il qubit si puo rappresentare su una sfera, chiamata sfera di Bloch.

$$
|\psi\rangle=\cos\frac{\theta}{2}|0\rangle+e^{i\phi}\sin\frac{\theta}{2}|1\rangle \qquad \qquad 0\leq\theta\leq\pi, \quad 0\leq\phi<2\pi
$$

Le porte logiche quantistiche sono operazioni che agiscono sui qubit.

Le porte logiche più semplici sono a singolo qubit:

La porta **IDENTITÀ** che lascia inalterato il valore del qubit

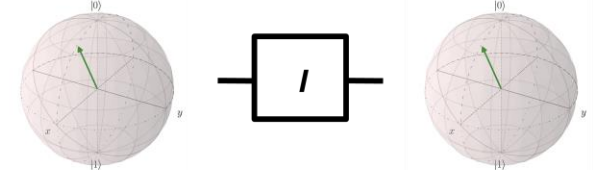

La porta NOT (o X) performa una rotazione di 180 gradi intorno all'asse x (equivalente del NOT classico)

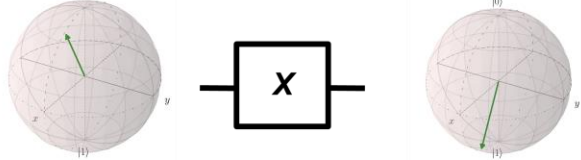

La porta **Hadamard** (o **H**) performa una rotazione di 180 gradi intorno all'asse  $\frac{(x+y)}{\sqrt{2}}$ , non ha nessun equivalente classico

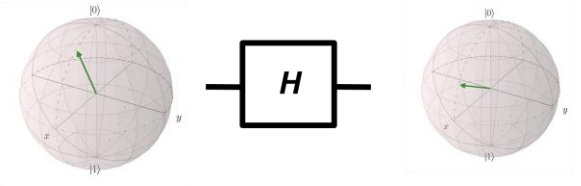

**Controlled Not (CNOT)** 

X  $|0\rangle$  $|0\rangle$  $|1\rangle$  $|1\rangle$ 

**Reverxible classical XOR Gate** 

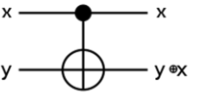

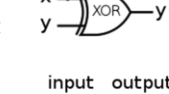

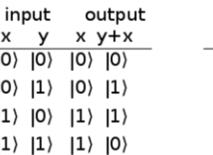

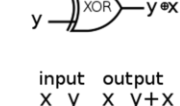

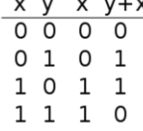

By User:George.ad.Stamatiou based on User:Alksentrs - Own work + Image:Cnotxor.PNG +<br>Image:XOR ANSI.svg, CC BY-SA 3.0, https://en.wikipedia.org/w/index.php?curid=18970008

# **Allegato 3**

## **Bozza regolamento del concorso di "Creatività quantistica"**

**Nome del concorso**

Alcune proposte:

- a) Quantum Inside
- **b) Quantum Inspirations**
- c) A whole Quantum World (wQw)
- d) Q-days
- e) Quantum Revolution
- f) altre proposte …

## **Il concorso**

Il concorso ha come scopo la realizzazione di un progetto creativo di tipo STEAM (Science, Technology, Engineering, Art, Mathematics) che sia "Quantum Inspired", cioè ispirato alla meccanica quantistica nel suo senso più ampio e in grado di raccontarne i diversi aspetti.

## **I diversi aspetti del "Mondo Quantum"**

Il tema può essere affrontato da molti diversi punti di vista, per esempio:

- Meccanica quantistica: i fenomeni e le leggi del mondo al livello di molecole, atomi e particelle elementari.
- L'avventurosa scoperta della MQ.
- Storie di donne e uomini che hanno fondato la MQ.
- Chimica, biologia, astrofisica: Come la MQ aiuta a comprendere i diversi aspetti della realtà.
- LED, transistor, microelettronica, celle fotovoltaiche: le applicazioni della MQ nel mondo intorno a noi.
- Comprendere il senso profondo della MQ e la sua interpretazione.
- La seconda rivoluzione quantistica: informazione e calcolo quantistico (e molto altro ancora).
- Tecnologia, lavoro, economia, società: come la seconda rivoluzione quantistica sta cambiando il nostro mondo.
- La MQ nei media e nell'immaginario collettivo: dalla "schiuma quantica" al "multiverso".
- La moda "Quantum": malcomprensioni, distorsioni, usi impropri, truffe e disinformazione.
- Altro …

## **Tempistica**

Il concorso è diviso in due fasi, una iniziale svolta a livello locale, una seconda a livello nazionale dove parteciperanno tutti i vincitori locali.

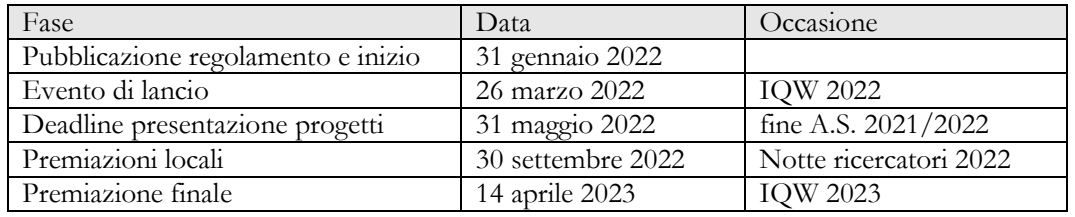

## **Finalità**

Il concorso ha diversi obiettivi:

- Divulgazione sui temi Quantum
- Stimolare creatività e sviluppo delle competenze trasversali
- Accrescere collaborazione con le scuole (progetti, PCTO, …)
- Ricerca nel campo della Comunicazione della Scienza
- Sensibilizzazione (per attuali e futuri studenti, professionisti, aziende, media, decisori)
- Supporto alle IQW (aumentare impatto delle IQW su pubblico e media)
- Collegamento ideale con la Notte dei Ricercatori

## **Partecipanti**

I partecipanti saranno suddivisi in quattro categorie:

- 1. Scuole elementari
- 2. Scuole medie
- 3. Scuole superiori
- 4. Partecipazione libera

Per ogni categoria avverrà una valutazione e una premiazione a parte.

## **Possibili prodotti**

Possono essere presentati lavori di carattere creativo e artistico come:

- Testi (poesie, racconti, testi teatrali, articoli, relazioni, …).
- Prodotti grafici (disegni, fumetti, vignette, poster, illustrazioni, fotografie, …).
- Video (scene teatrali, danza, performance artistiche, dimostrazioni, esperimenti, interviste, video musicali, …).
- Audio (canzoni, brani musicali, letture, …).
- Multimediali (presentazioni Powerpoint, animazioni, …).
- Programmi (software, app, …).
- Oggetti (giochi da tavolo, dimostratori e prototipi, oggetti di design ecc.).
- Altro…

In una prima fase i materiali devono essere presentati solo in formato elettronico (documenti PDF, DOC, Powerpoint, video, audio, o raccolte di documenti in diversi di questi formati).

Per progetti consistenti in oggetti fisici (dimostratori, prototipi, giochi da tavolo o altro) dovrà essere realizzato un video descrittivo. Per eventuali altri formati contattare prima gli organizzatori.

## **Criteri di valutazione**

La valutazione avverrà in base a questi criteri:

- 1. "Quantum Inspitation": il prodotto mostra una ispirazione che nasce da curiosità e voglia di immersione nel mondo "Quantum".
- 2. Raccontare l'universo "Quantum": Il prodotto riesce a raccontare il tema "quantum" ed i suoi aspetti.
- 3. Coinvolgimento: il prodotto riesce a comunicare in modo affascinante e suggestivo.
- 4. Correttezza scientifica: gli argomenti vengono affrontati in modo corretto; "libertà e licenze artistiche" devono essere spiegate in una nota a parte.
- 5. Originalità: il prodotto mostra aspetti di originalità, o combina in modo originale diversi elementi noti.
- 6. Qualità del prodotto.

## **Valutazione**

Per la valutazione dei prodotti verranno nominate diverse giurie locali.

Nella prima fase verranno selezionati i vincitori a livello locale per le diverse categorie nel seguente modo:

- Ogni giurato visiona i progetti presentati a livello locale ed esprime 7 voti per ogni prodotto (uno per ciascuno dei 6 criteri più un voto personale complessivo).
- La media di tutte le valutazioni permetterà di formulare una graduatoria e selezionare i migliori 3 prodotti per categoria.
- Una successiva votazione permetterà di scegliere dalla terna il prodotto vincitore a livello locale per ogni categoria.
- Le giurie potranno assegnare a propria discrezione una serie di "nomine" per meriti speciali ai prodotti non vincitori.

Si procederà poi alla selezione dei vincitori nazionali, sempre divisi per categoria:

- Tutti i vincitori locali partecipano alla premiazione nazionale.
- Tutte i giurati delle diverse giurie locali potranno esprimere il proprio voto per i diversi progetti.
- In base a questo voto verranno nominati i vincitori finali per le diverse categorie.

## **Pubblicizzazione**

- Pagine dedicate su sito IQW
- Social dedicati
- Coinvolgimento associazioni ed enti (Ministero, uffici scolastici, AIF, SIF, SIOF, …)
- Contatti diretti con insegnanti
- $\bullet$  Altro ...

## **Supporto ai partecipanti**

- Materiale su sito e social
- Possibili video con mini-lezioni di esperti in campo scientifico (mini lezioni) o creativo (fumetto, giochi da tavolo, design, musica, …)
- Conferenze e interventi nelle scuole e in altre occasioni

## **Premi locali**

- Visibilità ai vincitori, con la presentazione dei progetti in occasione della Notte dei Ricercatori
- Visite dedicate a centri di ricerca in veste di "ricercatori per un giorno"
- Eventuali premi da sponsor (libri, fumetti, materiale, ingressi a musei)

## **Premi finali**

- Visibilità ai vincitori, con la presentazione dei progetti in occasione della Notte dei Ricercatori
- Visite dedicate a centri di ricerca in veste di "ricercatori per un giorno"
- Eventuali premi da sponsor (libri, fumetti, materiale)